## 학습관리시스템(LMS) 활용 방법 (학생용)

## ○ 학습관리시스템(LMS) 활용법

일반(대면) 수업 및 원격수업 운영을 지원하는 시스템으로

강의자료, 동영상 콘텐츠, 수업 보조자료 등을 확인할 수 있습니다.

1. 학교 홈페이지([www.kmcu.ac.kr\)](http://www.kmcu.ac.kr) → 학습관리시스템 접속

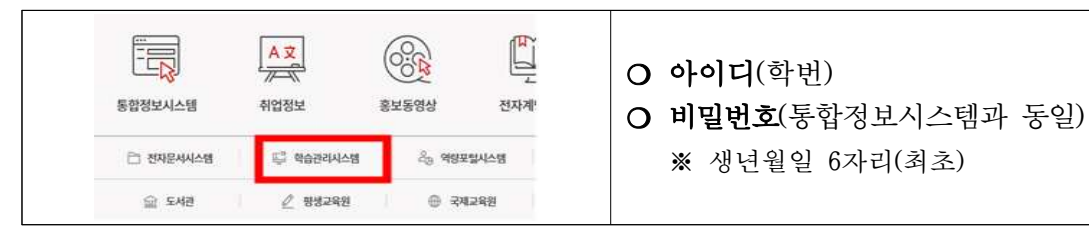

2. '강의실 선택' 에서 학습할 강의 선택 → '학습하기' 선택 → 2차 인증 후 수강

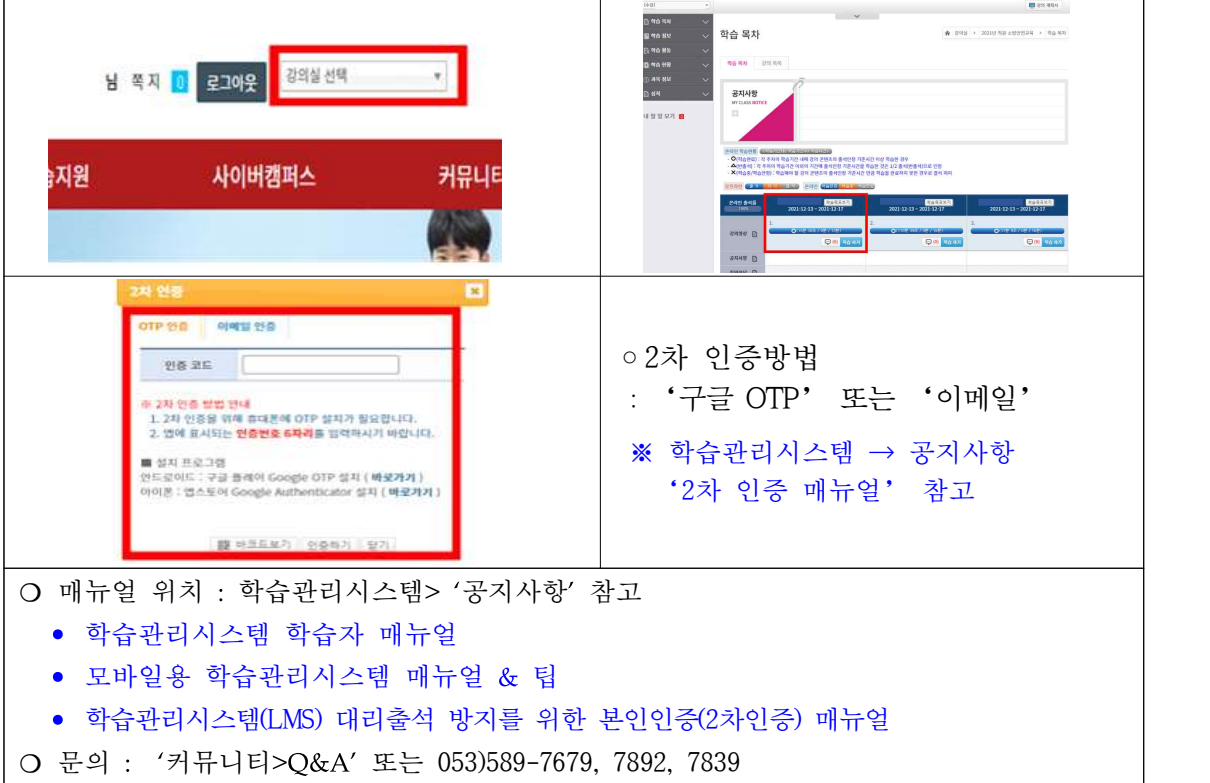

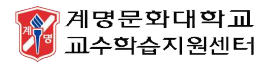